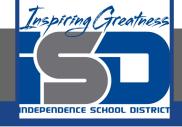

# Business Virtual Learning Accounting II

**April 14, 2020** 

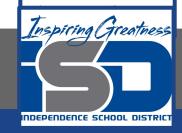

**Lesson: April 14, 2020** 

### **Objective/Learning Target:**

- Understand how the accounting cycle is applied in a business.
- 2. Understand the rules of creating a chart of accounts.
- 3. Create a chart of accounts for your merchandising business.

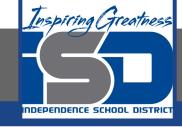

## **Getting Started**

- 1. **Open your** "Accounting Cycle Project Journal".
- 2. Remind yourself of the business you created in the last lesson.

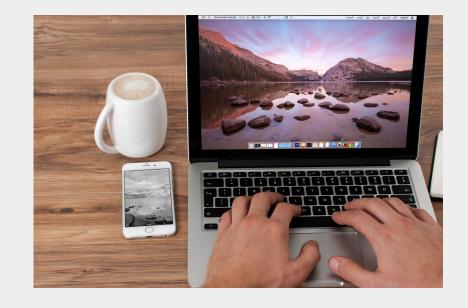

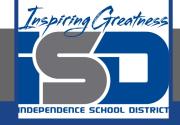

### Flashback Question

- From your experience what are some of the rules about creating a chart of accounts?
- 2. Write this question in your journal **and** then write at least 2 rules you remember.

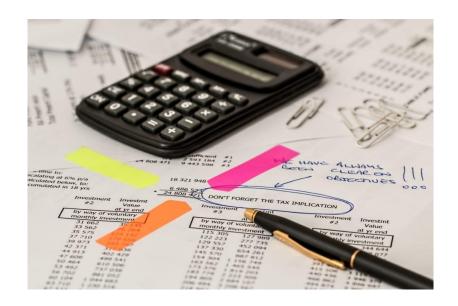

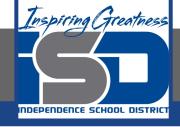

## Watch the <u>video</u> to check your answer.

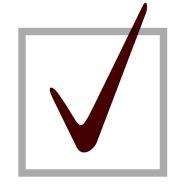

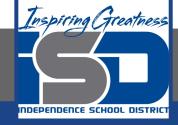

## **Creating Your Chart of Accounts**

As I mentioned in the last lesson in the next few weeks you will go through the accounting cycle with a business YOU create. I will walk you through this process step by step each day.

#### Today's Goals:

- 1. Create an authentic chart of accounts for YOUR business.
- 2. Create this chart of accounts in your journal. You can draw it or use a table within Google Docs or just type it to create this.
- 3. TIP: Make sure you leave a column for balances for a future lesson.
- 4. The next few slides will walk you through the process.

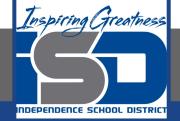

## Asset Portion of the Chart of Accounts

|               |          | All Things Indepe                           | ende |
|---------------|----------|---------------------------------------------|------|
|               |          | Chart of Acco                               | ount |
| Balance Sheet | Accounts |                                             | Inco |
| 100           | Assets   |                                             |      |
|               | 110      | Cash                                        |      |
|               | 115      | Petty Cash                                  |      |
|               | 120      | Accounts Receivable-Facilities              |      |
|               | 125      | Accounts Receivable-Nutrition Services      |      |
|               | 130      | Accounts Receivable-Young Life              |      |
|               | 135      | Merchandise Inventory                       |      |
|               | 140      | Office Supplies                             |      |
|               | 145      | Store Supplies                              |      |
|               | 150      | Prepaid Insurance                           |      |
|               | 155      | Business Equipment                          |      |
|               | 156      | Acuumulated Depreciation-Business Equipment |      |
|               | 160      | Store Equipment                             |      |
|               | 161      | Accumulated Depreciation-Store Equipment    |      |

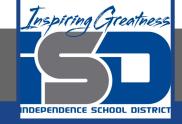

## Liability & Owner's Equity Portion of the Chart of Accounts

| 200 | Liabilities    |                                 |
|-----|----------------|---------------------------------|
|     | 210            | Accounts Payable-Franmar        |
|     | 240            | Accounts Payable-S&S Activewear |
|     | 245            | Accounts Payable-T&J Printing   |
|     | 260            | Salaries Payable                |
|     | 265            | Notes Payable                   |
| 300 | Owner's Equity |                                 |
|     | 310            | Alta Independence, Capital      |
|     | 311            | Alta Independence, Drawing      |
|     | 212            | Income Summary                  |

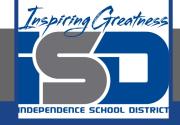

## **Income** Portion of the Chart of Accounts

| All Things In | dependence    |              |                                |
|---------------|---------------|--------------|--------------------------------|
| Chart of      | Accounts      |              |                                |
|               | Income Statem | ent Accounts |                                |
|               | 400           | Income       |                                |
|               |               | 410          | Sales                          |
|               |               | 411          | Sales Returns & Allowances     |
|               |               | 412          | Sales Discounts                |
| Services      |               | 413          | Purchases                      |
| e             |               | 414          | Purchases Returns & Allowances |
|               |               | 415          | Purchases Discounts            |
|               |               | _            |                                |

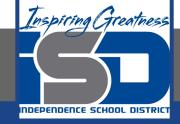

## **Expense** Portion of the Chart of Accounts

| 500 | Expenses      |                                         |
|-----|---------------|-----------------------------------------|
|     | 510           | Advertising Expense                     |
|     | 515           | Depreciation Expense-Business Equipment |
|     | 517           | Depreciation Expense-Business Equipment |
|     | 520           | Insurance Expense                       |
|     | 525           | Miscellaneous Expense                   |
|     | 530           | Office Supplies Expense                 |
|     | 535           | Rent Expense                            |
|     | 540           | Store Supplies Expense                  |
| 600 | Other Expense |                                         |
|     | 610           | Interest Expense                        |

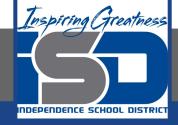

#### Self Check

- I have the name of my business centered on the chart of accounts.
- I have the title of the document "chart of accounts centered under the title".
- ☐ I have section headings: Balance Sheet & Income Statement
- □ I have categories numbered correctly as assets (100); liabilities (200); owner's equity (300); income (400); expense (500); other expense (600)
- ☐ I have the accounts in the proper order as discussed in this lesson

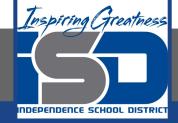

|              |                | All Things Inde                             |               |               |                                        |
|--------------|----------------|---------------------------------------------|---------------|---------------|----------------------------------------|
|              |                | Chart of Ac                                 |               |               |                                        |
| alance Sheet | Accounts       |                                             | Income Statem | ent Accounts  |                                        |
| 100          | Assets         |                                             | 400           | Income        |                                        |
|              | 110            | Cash                                        |               | 410           | Sales                                  |
|              |                | Petty Cash                                  |               | 411           | Sales Returns & Allowances             |
|              | 120            | Accounts Receivable- Facilities             |               | 412           | Sales Discounts                        |
|              | 125            | Accounts Receivable-Nutrition Services      |               | 413           | Purchases                              |
|              | 130            | Accounts Receivable-Young Life              |               | 414           | Purchases Returns & Allowances         |
|              | 135            | Merchandise Inventory                       |               | 415           | Purchases Discounts                    |
|              | 140            | Office Supplies                             | 500           | Expenses      |                                        |
|              | 145            | Store Supplies                              |               | 510           | Advertising Expense                    |
|              | 150            | Prepaid Insurance                           |               | 515           | Depreciation Expense-Business Equipme  |
|              | 155            | Business Equipment                          |               | 517           | Depreciation Expense-Business Equipmer |
|              | 156            | Acuumulated Depreciation-Business Equipment |               | 520           | Insurance Expense                      |
|              | 160            | Store Equipment                             |               | 525           | Miscellaneous Expense                  |
|              | 161            | Accumulated Depreciation-Store Equipment    |               | 530           | Office Supplies Expense                |
| 200          | Liabilities    |                                             |               | 535           | Rent Expense                           |
|              | 210            | Accounts Payable-Franmar                    |               | 540           | Store Supplies Expense                 |
|              | 240            | Accounts Payable-S&S Activewear             | 600           | Other Expense |                                        |
|              | 245            | Accounts Payable-T&J Printing               |               | 610           | Interest Expense                       |
|              | 260            | Salaries Payable                            |               |               |                                        |
|              | 265            | Notes Payable                               |               |               |                                        |
| 300          | Owner's Equity |                                             |               |               |                                        |
|              | 310            | Alta Independence, Capital                  |               |               |                                        |
|              | 311            | Alta Independence, Drawing                  |               |               |                                        |
|              | 312            | Income Summary                              |               |               |                                        |

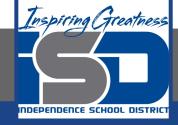

#### **Additional Resources**

Accounting Tools-Chart of Accounts

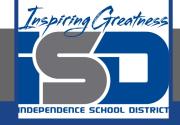

#### **Goals for tomorrow**

Tomorrow we will create opening balances for accounts for your business so you can continue step 1 of the accounting cycle.

I look forward to seeing you tomorrow!